## **Anhang A: Verteilungstabellen**

## **A.1 Standardnormalverteilung**

| $\boldsymbol{z}$ | 0.00   | 0.01         | 0.02   | 0.03   | 0.04   | 0.05         | 0.06   | 0.07   | 0.08   | 0.09   |
|------------------|--------|--------------|--------|--------|--------|--------------|--------|--------|--------|--------|
| 0.0              | 0.5000 | 0.5040       | 0.5080 | 0.5120 | 0.5160 | 0.5199       | 0.5239 | 0.5279 | 0.5319 | 0.5359 |
| 0.1              | 0.5398 | 0.5438       | 0.5478 | 0.5517 | 0.5557 | 0.5596       | 0.5636 | 0.5675 | 0.5714 | 0.5753 |
| 0.2              | 0.5793 | 0.5832       | 0.5871 | 0.5910 | 0.5948 | 0.5987       | 0.6026 | 0.6064 | 0.6103 | 0.6141 |
| 0.3              | 0.6179 | 0.6217       | 0.6255 | 0.6293 | 0.6331 | 0.6368       | 0.6406 | 0.6443 | 0.6480 | 0.6517 |
| 0.4              | 0.6554 | 0.6591       | 0.6628 | 0.6664 | 0.6700 | 0.6736       | 0.6772 | 0.6808 | 0.6844 | 0.6879 |
| 0.5              | 0.6915 | $0.6950\,$   | 0.6985 | 0.7019 | 0.7054 | 0.7088       | 0.7123 | 0.7157 | 0.7190 | 0.7224 |
| 0.6              | 0.7257 | 0.7291       | 0.7324 | 0.7357 | 0.7389 | 0.7422       | 0.7454 | 0.7486 | 0.7517 | 0.7549 |
| 0.7              | 0.7580 | 0.7611       | 0.7642 | 0.7673 | 0.7704 | 0.7734       | 0.7764 | 0.7794 | 0.7823 | 0.7852 |
| 0.8              | 0.7881 | 0.7910       | 0.7939 | 0.7967 | 0.7995 | 0.8023       | 0.8051 | 0.8078 | 0.8106 | 0.8133 |
| 0.9              | 0.8159 | 0.8186       | 0.8212 | 0.8238 | 0.8264 | 0.8289       | 0.8315 | 0.8340 | 0.8365 | 0.8389 |
|                  |        |              |        |        |        |              |        |        |        |        |
| 1.0              | 0.8413 | 0.8438       | 0.8461 | 0.8485 | 0.8508 | 0.8531       | 0.8554 | 0.8577 | 0.8599 | 0.8621 |
| 1.1              | 0.8643 | 0.8665       | 0.8686 | 0.8708 | 0.8729 | 0.8749       | 0.8770 | 0.8790 | 0.8810 | 0.8830 |
| 1.2              | 0.8849 | 0.8869       | 0.8888 | 0.8907 | 0.8925 | 0.8944       | 0.8962 | 0.8980 | 0.8997 | 0.9015 |
| 1.3              | 0.9032 | 0.9049       | 0.9066 | 0.9082 | 0.9099 | 0.9115       | 0.9131 | 0.9147 | 0.9162 | 0.9177 |
| 1.4              | 0.9192 | 0.9207       | 0.9222 | 0.9236 | 0.9251 | 0.9265       | 0.9279 | 0.9292 | 0.9306 | 0.9319 |
| $1.5\,$          | 0.9332 | 0.9345       | 0.9357 | 0.9370 | 0.9382 | 0.9394       | 0.9406 | 0.9418 | 0.9429 | 0.9441 |
| 1.6              | 0.9452 | $\,0.9463\,$ | 0.9474 | 0.9484 | 0.9495 | $\,0.9505\,$ | 0.9515 | 0.9525 | 0.9535 | 0.9545 |
| 1.7              | 0.9554 | 0.9564       | 0.9573 | 0.9582 | 0.9591 | 0.9599       | 0.9608 | 0.9616 | 0.9625 | 0.9633 |
| 1.8              | 0.9641 | 0.9649       | 0.9656 | 0.9664 | 0.9671 | 0.9678       | 0.9686 | 0.9693 | 0.9699 | 0.9706 |
| 1.9              | 0.9713 | 0.9719       | 0.9726 | 0.9732 | 0.9738 | 0.9744       | 0.9750 | 0.9756 | 0.9761 | 0.9767 |
| 2.0              | 0.9772 | 0.9778       | 0.9783 | 0.9788 | 0.9793 | 0.9798       | 0.9803 | 0.9808 | 0.9812 | 0.9817 |
| 2.1              | 0.9821 | 0.9826       | 0.9830 | 0.9834 | 0.9838 | 0.9842       | 0.9846 | 0.9850 | 0.9854 | 0.9857 |
| 2.2              | 0.9861 | 0.9864       | 0.9868 | 0.9871 | 0.9875 | 0.9878       | 0.9881 | 0.9884 | 0.9887 | 0.9890 |
| 2.3              | 0.9893 | 0.9896       | 0.9898 | 0.9901 | 0.9904 | 0.9906       | 0.9909 | 0.9911 | 0.9913 | 0.9916 |
| 2.4              | 0.9918 | 0.9920       | 0.9922 | 0.9925 | 0.9927 | 0.9929       | 0.9931 | 0.9932 | 0.9934 | 0.9936 |
| $2.5\,$          | 0.9938 | 0.9940       | 0.9941 | 0.9943 | 0.9945 | 0.9946       | 0.9948 | 0.9949 | 0.9951 | 0.9952 |
| 2.6              | 0.9953 | 0.9955       | 0.9956 | 0.9957 | 0.9959 | 0.9960       | 0.9961 | 0.9962 | 0.9963 | 0.9964 |
| 2.7              | 0.9965 | 0.9966       | 0.9967 | 0.9968 | 0.9969 | 0.9970       | 0.9971 | 0.9972 | 0.9973 | 0.9974 |
| 2.8              | 0.9974 | 0.9975       | 0.9976 | 0.9977 | 0.9977 | 0.9978       | 0.9979 | 0.9979 | 0.9980 | 0.9981 |
| 2.9              | 0.9981 | 0.9982       | 0.9982 | 0.9983 | 0.9984 | 0.9984       | 0.9985 | 0.9985 | 0.9986 | 0.9986 |
|                  |        |              |        |        |        |              |        |        |        |        |
| 3.0              | 0.9987 | 0.9987       | 0.9987 | 0.9988 | 0.9988 | 0.9989       | 0.9989 | 0.9989 | 0.9990 | 0.9990 |
| 3.1              | 0.9990 | 0.9991       | 0.9991 | 0.9991 | 0.9992 | 0.9992       | 0.9992 | 0.9992 | 0.9993 | 0.9993 |
| 3.2              | 0.9993 | 0.9993       | 0.9994 | 0.9994 | 0.9994 | 0.9994       | 0.9994 | 0.9995 | 0.9995 | 0.9995 |
| $3.3\,$          | 0.9995 | 0.9995       | 0.9995 | 0.9996 | 0.9996 | 0.9996       | 0.9996 | 0.9996 | 0.9996 | 0.9997 |
| $3.4\,$          | 0.9997 | 0.9997       | 0.9997 | 0.9997 | 0.9997 | 0.9997       | 0.9997 | 0.9997 | 0.9997 | 0.9998 |
| 3.5              | 0.9998 | 0.9998       | 0.9998 | 0.9998 | 0.9998 | 0.9998       | 0.9998 | 0.9998 | 0.9998 | 0.9998 |
| 3.6              | 0.9998 | 0.9998       | 0.9999 | 0.9999 | 0.9999 | 0.9999       | 0.9999 | 0.9999 | 0.9999 | 0.9999 |
| 3.7              | 0.9999 | 0.9999       | 0.9999 | 0.9999 | 0.9999 | 0.9999       | 0.9999 | 0.9999 | 0.9999 | 0.9999 |
| 3.8              | 0.9999 | 0.9999       | 0.9999 | 0.9999 | 0.9999 | 0.9999       | 0.9999 | 0.9999 | 0.9999 | 0.9999 |
|                  |        |              |        |        |        |              |        |        |        |        |

Tabelle 1: Für eine standardnormalverteilte Zufallsvariable *Z* ∼  $\mathcal{N}(0,1)$  sind die Werte der Verteilungsfunktion  $F_Z(z)$  für  $0 \le z \le 3.89$  tabelliert. Ablesebeispiel:  $F_Z(2.13) = 0.9834$ .

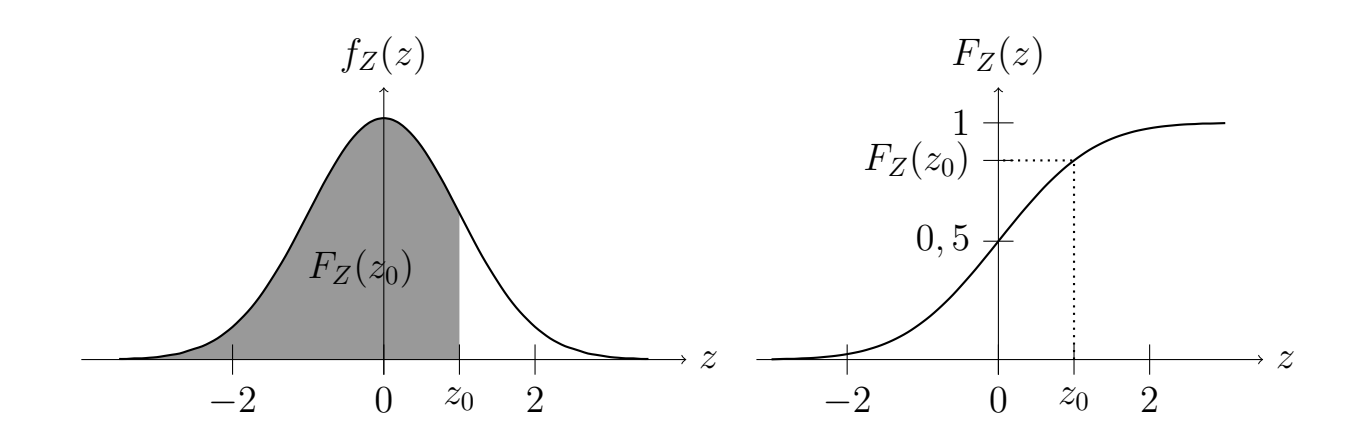

## **A.2** *χ* 2 **-Verteilung**

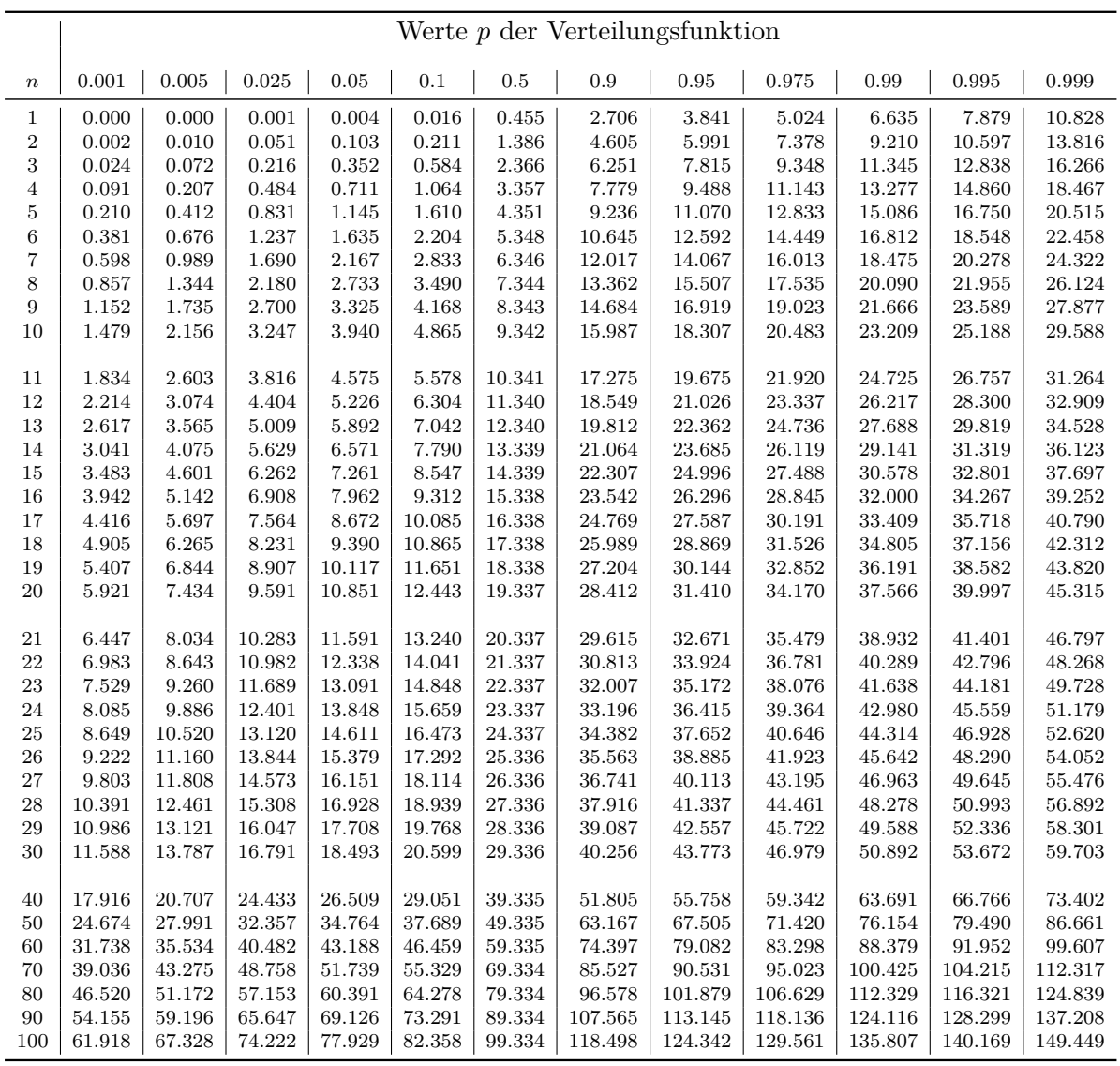

Tabelle 2: Für ausgewählte Wahrscheinlichkeiten *p* ∈ {0*.*001; 0*.*005; *. . .* ; 0*.*999} sind die Abszissenwerte einer *χ*<sup>2</sup>-Verteilung mit *n* Freiheitsgraden tabelliert. D.h. für gegebenes *p* ist das *x* ∈ R≥0 tabelliert. für das  $P(X \le x) = p$  (mit  $X \sim \chi^2(n)$ ) gilt. Ablesebeispiel: Sei  $X \sim \chi^2(21)$ . Dann ist  $P(X \le x)$  $11.591$  =  $F_X(11.591) = 0.05$ .

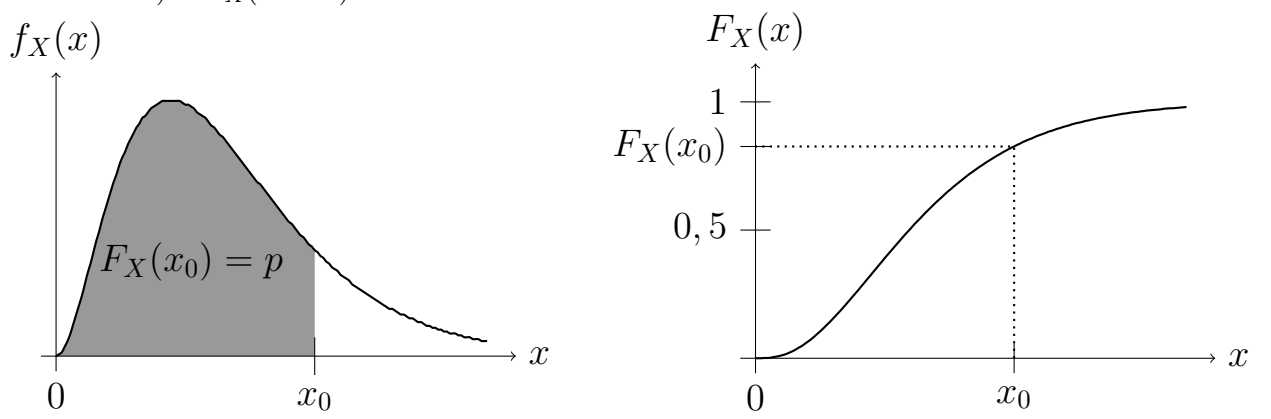

## **A.3** *t***-Verteilung**

|                  | Werte $p$ der Verteilungsfunktion |       |        |        |         |         |  |  |  |  |
|------------------|-----------------------------------|-------|--------|--------|---------|---------|--|--|--|--|
| $\boldsymbol{n}$ | 0.9                               | 0.95  | 0.975  | 0.995  | 0.999   | 0.9995  |  |  |  |  |
| 1                | 3.078                             | 6.314 | 12.706 | 63.657 | 318.309 | 636.619 |  |  |  |  |
| $\overline{2}$   | 1.886                             | 2.920 | 4.303  | 9.925  | 22.327  | 31.599  |  |  |  |  |
| 3                | 1.638                             | 2.353 | 3.182  | 5.841  | 10.215  | 12.924  |  |  |  |  |
| $\overline{4}$   | 1.533                             | 2.132 | 2.776  | 4.604  | 7.173   | 8.610   |  |  |  |  |
| 5                | 1.476                             | 2.015 | 2.571  | 4.032  | 5.893   | 6.869   |  |  |  |  |
| 6                | 1.440                             | 1.943 | 2.447  | 3.707  | 5.208   | 5.959   |  |  |  |  |
| $\overline{7}$   | 1.415                             | 1.895 | 2.365  | 3.499  | 4.785   | 5.408   |  |  |  |  |
| 8                | 1.397                             | 1.860 | 2.306  | 3.355  | 4.501   | 5.041   |  |  |  |  |
| 9                | 1.383                             | 1.833 | 2.262  | 3.250  | 4.297   | 4.781   |  |  |  |  |
| 10               | 1.372                             | 1.812 | 2.228  | 3.169  | 4.144   | 4.587   |  |  |  |  |
|                  |                                   |       |        |        |         |         |  |  |  |  |
| 11               | 1.363                             | 1.796 | 2.201  | 3.106  | 4.025   | 4.437   |  |  |  |  |
| 12               | 1.356                             | 1.782 | 2.179  | 3.055  | 3.930   | 4.318   |  |  |  |  |
| 13               | 1.350                             | 1.771 | 2.160  | 3.012  | 3.852   | 4.221   |  |  |  |  |
| 14               | 1.345                             | 1.761 | 2.145  | 2.977  | 3.787   | 4.140   |  |  |  |  |
| 15               | 1.341                             | 1.753 | 2.131  | 2.947  | 3.733   | 4.073   |  |  |  |  |
| 16               | 1.337                             | 1.746 | 2.120  | 2.921  | 3.686   | 4.015   |  |  |  |  |
| 17               | 1.333                             | 1.740 | 2.110  | 2.898  | 3.646   | 3.965   |  |  |  |  |
| 18               | 1.330                             | 1.734 | 2.101  | 2.878  | 3.610   | 3.922   |  |  |  |  |
| 19               | 1.328                             | 1.729 | 2.093  | 2.861  | 3.579   | 3.883   |  |  |  |  |
| 20               | 1.325                             | 1.725 | 2.086  | 2.845  | 3.552   | 3.850   |  |  |  |  |
|                  |                                   |       |        |        |         |         |  |  |  |  |
| 21               | 1.323                             | 1.721 | 2.080  | 2.831  | 3.527   | 3.819   |  |  |  |  |
| 22               | 1.321                             | 1.717 | 2.074  | 2.819  | 3.505   | 3.792   |  |  |  |  |
| 23               | 1.319                             | 1.714 | 2.069  | 2.807  | 3.485   | 3.768   |  |  |  |  |
| 24               | 1.318                             | 1.711 | 2.064  | 2.797  | 3.467   | 3.745   |  |  |  |  |
| 25               | 1.316                             | 1.708 | 2.060  | 2.787  | 3.450   | 3.725   |  |  |  |  |
| 26               | 1.315                             | 1.706 | 2.056  | 2.779  | 3.435   | 3.707   |  |  |  |  |
| 27               | 1.314                             | 1.703 | 2.052  | 2.771  | 3.421   | 3.690   |  |  |  |  |
| 28               | 1.313                             | 1.701 | 2.048  | 2.763  | 3.408   | 3.674   |  |  |  |  |
| 29               | 1.311                             | 1.699 | 2.045  | 2.756  | 3.396   | 3.659   |  |  |  |  |
| 30               | 1.310                             | 1.697 | 2.042  | 2.750  | 3.385   | 3.646   |  |  |  |  |
| 40               | 1.303                             | 1.684 | 2.021  | 2.704  | 3.307   | 3.551   |  |  |  |  |
| 60               | 1.296                             | 1.671 | 2.000  | 2.660  | 3.232   | 3.460   |  |  |  |  |
| 120              | 1.289                             | 1.658 | 1.980  | 2.617  | 3.160   | 3.373   |  |  |  |  |
| $\infty$         | 1.282                             | 1.645 | 1.960  | 2.576  | 3.090   | 3.291   |  |  |  |  |
|                  |                                   |       |        |        |         |         |  |  |  |  |

Tabelle 3: Für ausgewählte Wahrscheinlichkeiten  $p \in \{0.9, 0.95, \ldots, 0.9995\}$  sind die Abszissenwerte einer *t*-Verteilung mit *n* Freiheitsgraden tabelliert. D.h. für gegebenes *p* ist das *x* ∈ R tabelliert, für das *P*(*X* ≤ *x*) = *p* (mit *X* ∼ *t*(*n*)) gilt. Ablesebeispiel: Sei *X* ∼ *t*(16). Dann ist *P*(*X* ≤ 1.746) =  $F_X(1.746) = 0.95.$ 

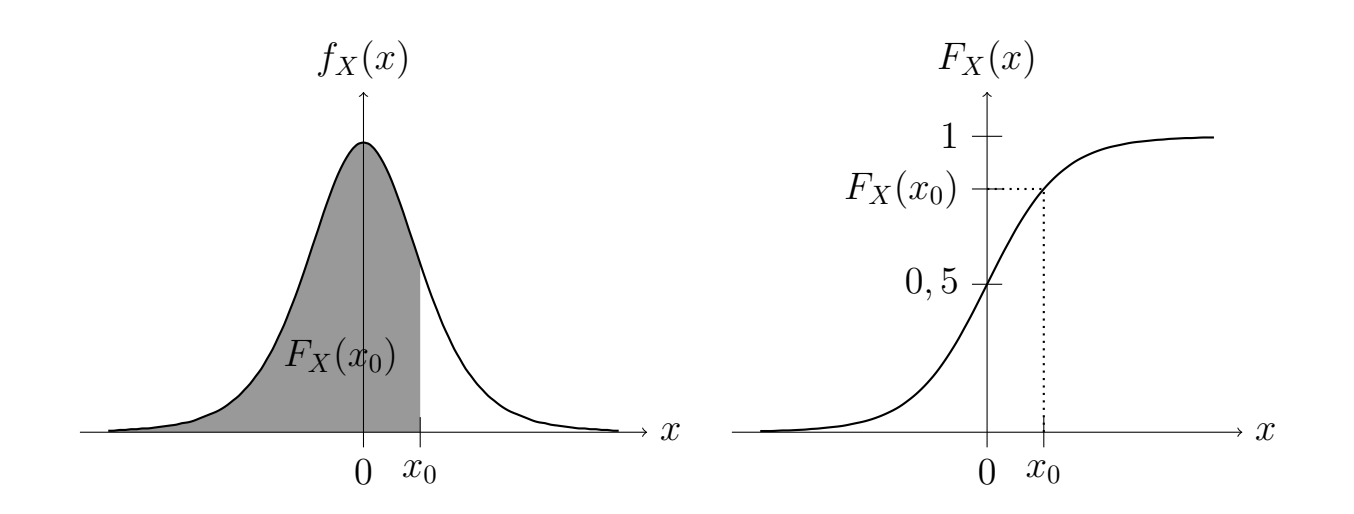

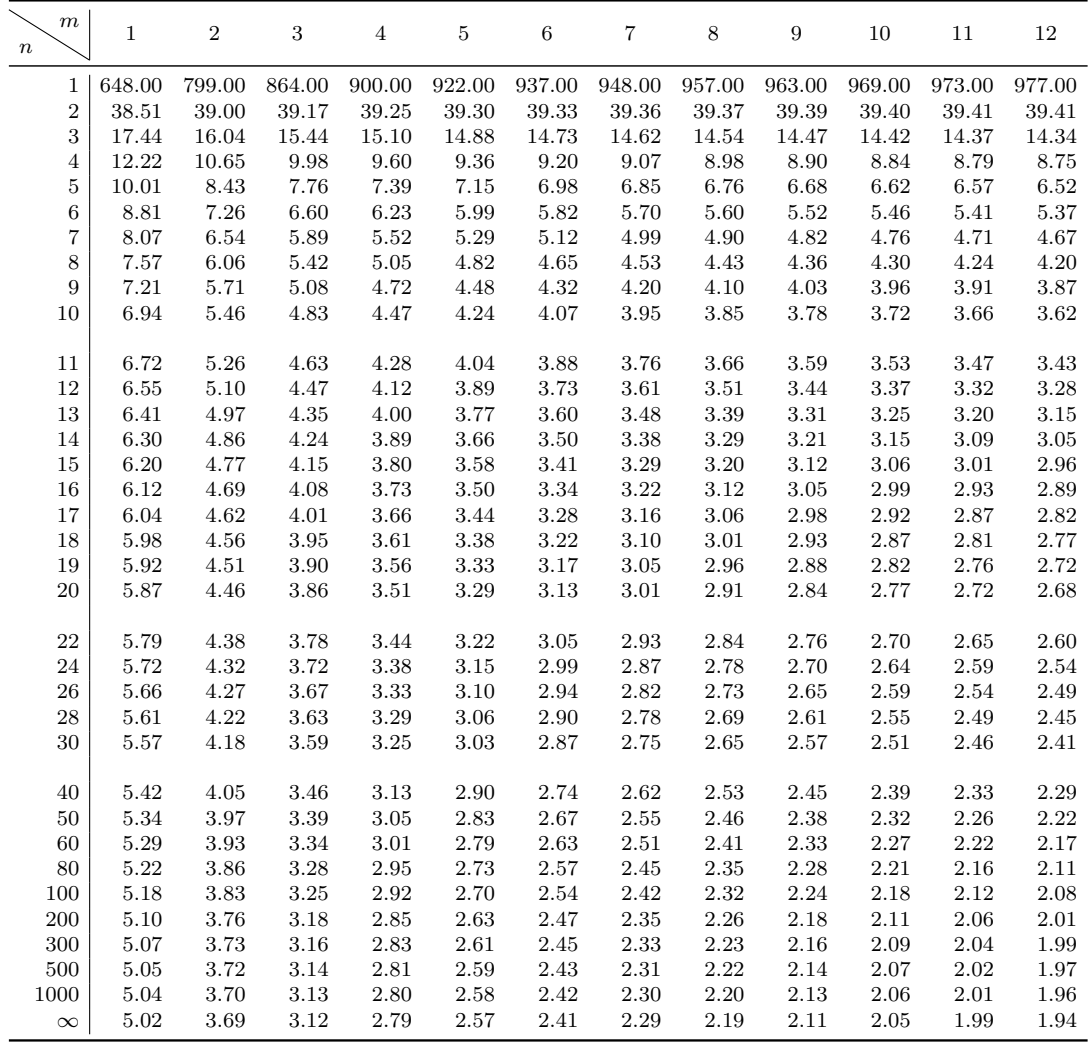

Tabelle 4: Für die Wahrscheinlichkeit *p* = 0*.*975 sind die Abszissenwerte einer *F*-Verteilung mit *m* und *n* Freiheitsgraden tabelliert. D.h. für gegebenes  $p = 0.975$  ist das  $x \in \mathbb{R}_{\geq 0}$  tabelliert, für das  $P(X \leq$ *x*) = 0*.*975 (mit *X* ∼ *F*(*m, n*)) gilt. Ablesebeispiel: Sei *X* ∼ *F*(9*,* 8). Dann ist *P*(*X* ≤ 4*.*36) =  $F_X(4.36) = 0.975.$ 

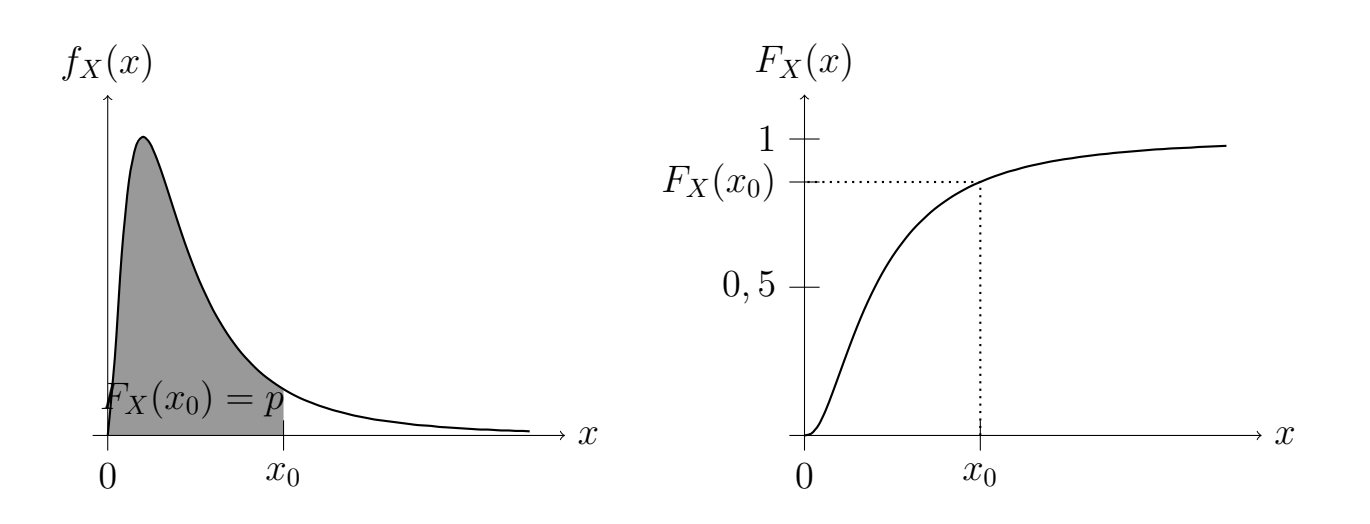

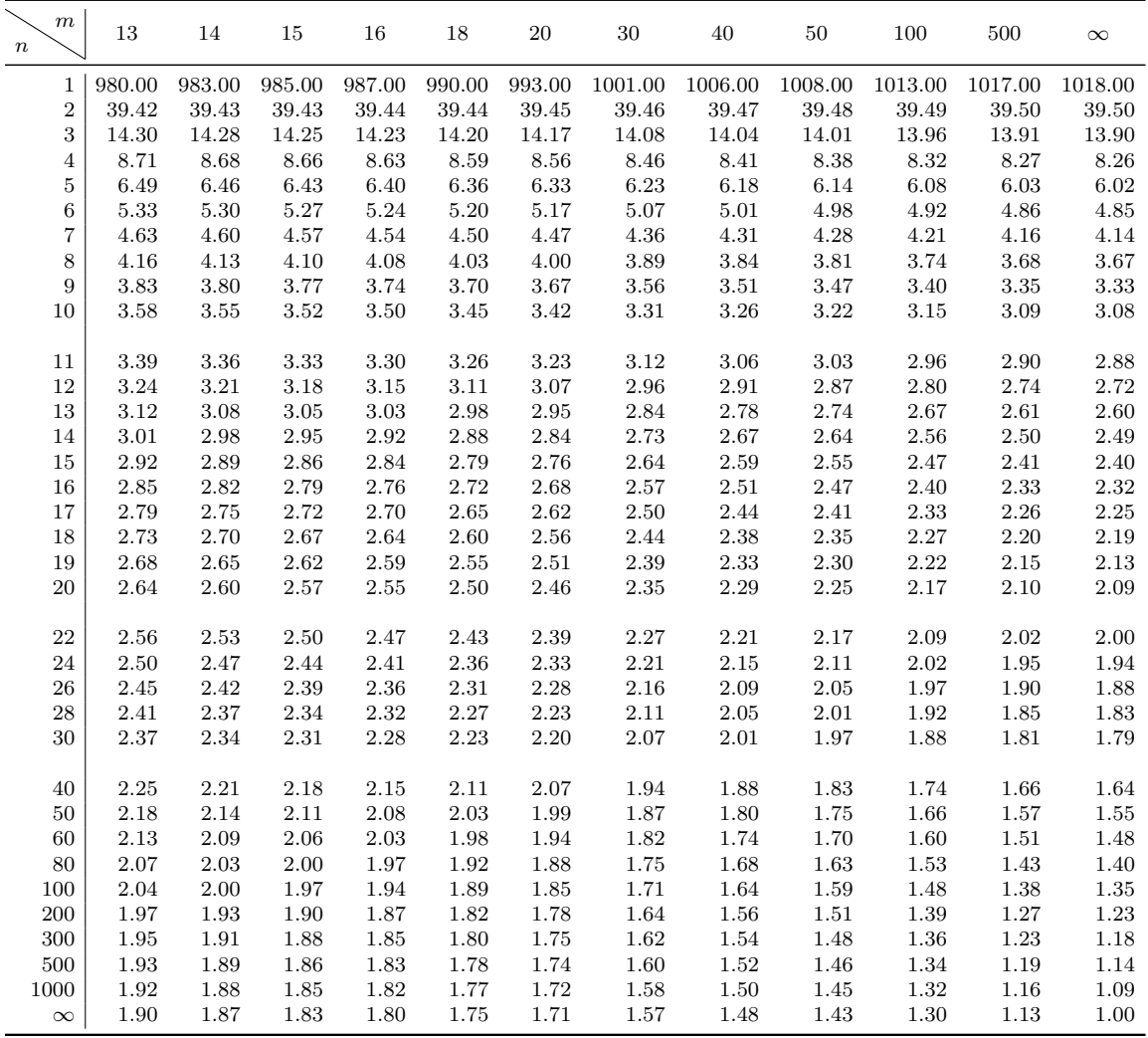

Tabelle 5: Für die Wahrscheinlichkeit *p* = 0*.*975 sind die Abszissenwerte einer *F*-Verteilung mit *m* und *n* Freiheitsgraden tabelliert. D.h. für gegebenes  $p = 0.975$  ist das  $x \in \mathbb{R}_{\geq 0}$  tabelliert, für das  $P(X \leq$ *x*) = 0.975 (mit *X* ∼ *F*(*m, n*)) gilt. Ablesebeispiel: Sei *X* ∼ *F*(16*,* 28). Dann ist *P*(*X* ≤ 2.32) =  $F_X(2.32) = 0.975.$ 

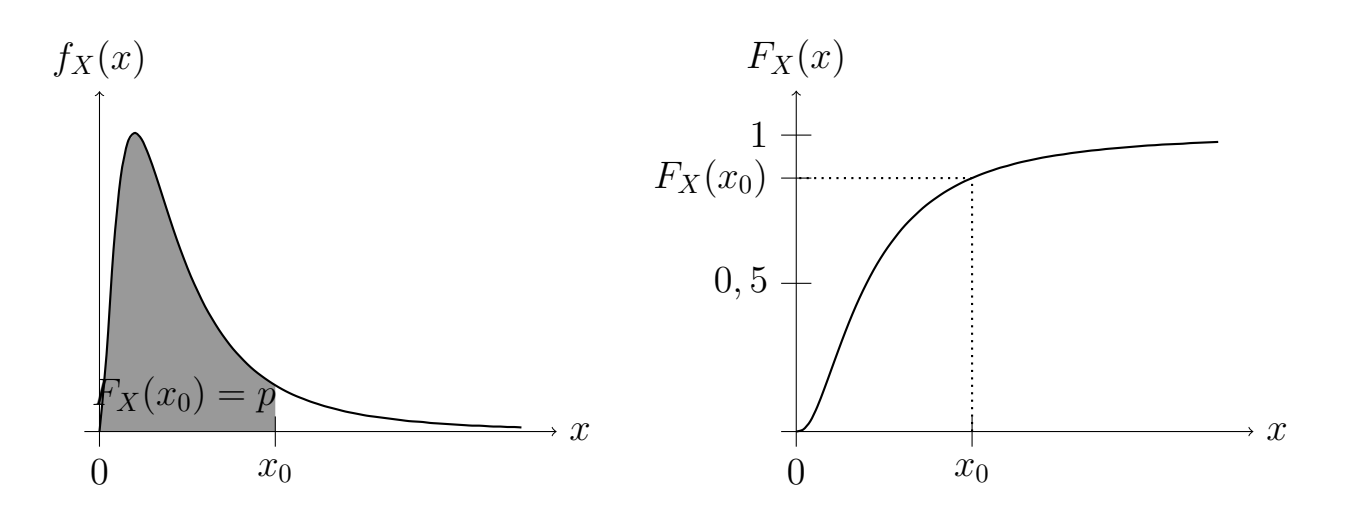